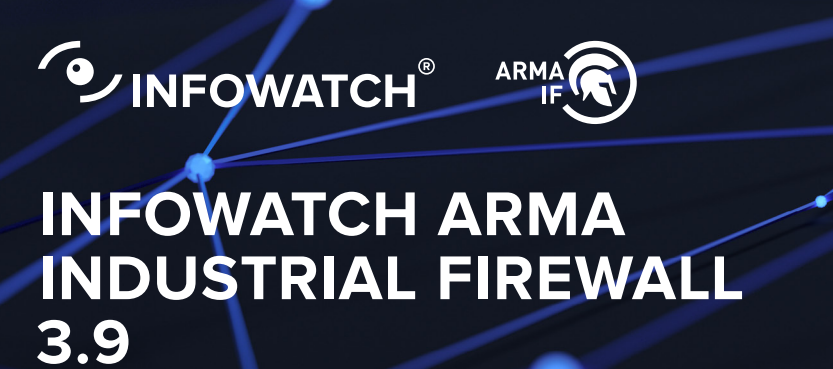

**What's new**

# **Новые возможности**

[Фильтрация протокола RDP](#page-1-0)

[Фильтрация протокола Telnet](#page-1-1)

[Прекращение сессии консольного и веб‑интерфейса по таймауту](#page-2-0)

[Иные улучшения](#page-2-1)

<span id="page-1-0"></span>Добавлен шаблон создания правил для протокола RDP, позволяющий указать необходимые для детектирования параметры.

Теперь можно контролировать доступ пользователя по этому протоколу (разрешить / запретить) или настроить получение уведомлений (Alert) о подключении по RDP. В шаблон для протокола добавлена возможность указать значение RDP Cookie.

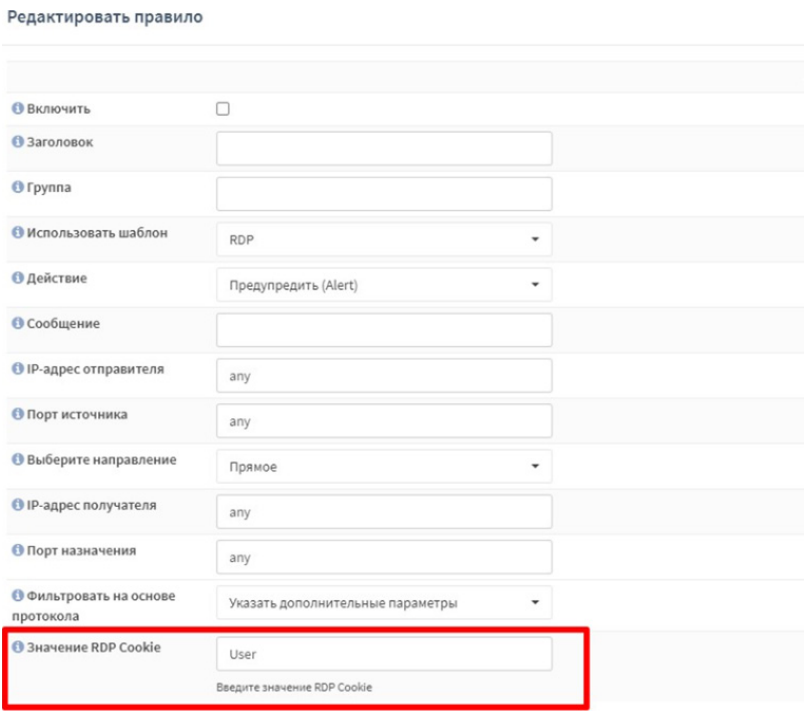

## <span id="page-1-1"></span>**Фильтрация протокола Telnet**

Добавлен шаблон создания правил для протокола Telnet, позволяющий указать необходимые для детектирования параметры.

Это даёт возможность разрешить / запретить пользователю подключение через терминальный интерфейс, а также настроить уведомления о подключениях по протоколу Telnet. В шаблон для протокола добавлена возможность указать уникальный поток и значение Telnet login.

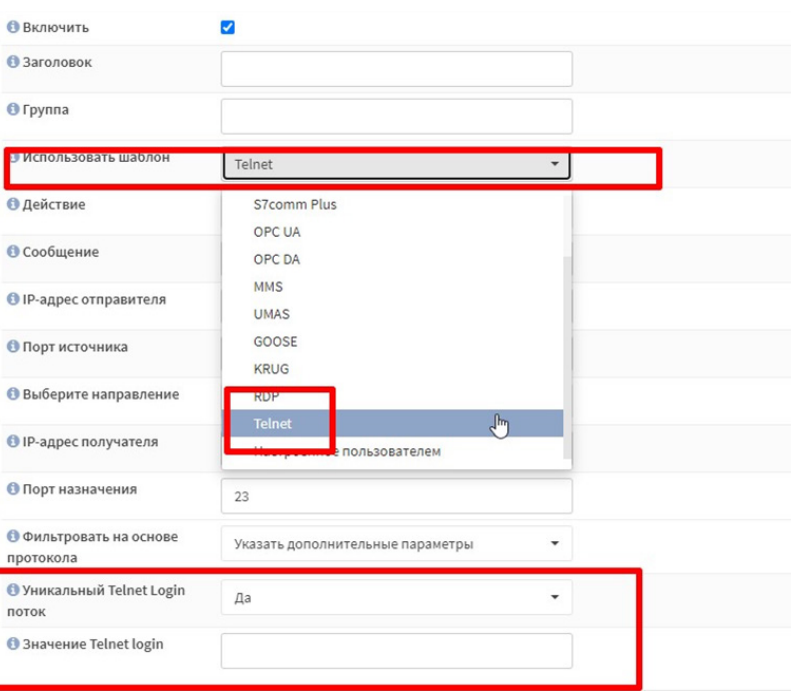

<span id="page-2-0"></span>**Прекращение сессии консольного и веб‑интерфейса по таймауту**

Добавлена функция автоматического разрыва сессии доступа к консольному и веб-интерфейсу межсетевого экрана при неактивности пользователя более 15 минут. Для возобновления взаимодействия с интерфейсом потребуется повторная авторизация.

Эта возможность настройки межсетевого экрана удовлетворяет требованию УПД.10 приказа ФСТЭК России № 239.

### <span id="page-2-1"></span>**Иные улучшения**

#### **Кастомизация страниц уведомлений пользователей**

Возможность администраторам самим определять текст уведомлений, появляющихся при блокировке доступа к веб-ресурсам.

## **Скрипт установки и обновления лицензии ГОСТ VPN**

Упрощённая процедура активации лицензии с помощью скрипта.

root@arma:~ # openvpn-gost.sh -s key : Активировать серверную лицензию OpenVPN-ГОСТ<br>-с key : Активировать клиентскую лицензию OpenVPN-ГОСТ<br>-i : Инициализировать ДСЧ : Вывести подсказку по доступным опциям Пример: openvpn-gost.sh -s AAAA-BBBB-CCCC-DDDD root@arma:~ #

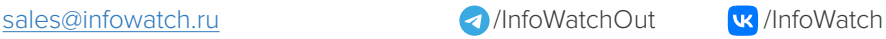

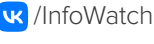

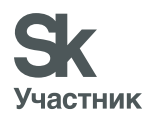